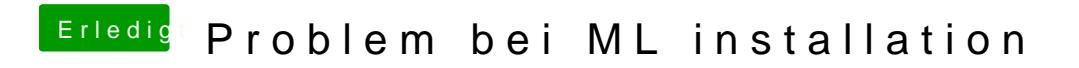

Beitrag von vom 6. November 2012, 18:21

Nehme mal das für deine GForce,